## Sazba odstavců do textových oblastí různé šířky

Tento text popisuje problém sazby textu do textových oblastí. Textovou oblastí je zde myšlena obdélníková oblast na dané pozici na stránce, do níž se má vysázet text. Tento druh sazby se často využívá v novinových článcích. Sazba je charakteristická tím, že se v ní vyskytují řádky o různé šířce. Z pohledu TEXu problém nastává v situaci, kdy je text jednoho odstavce rozdělen do více oblastí, které mají různou šířku. V důsledku pružnosti vertikálních mezer je v době sazby odstavce nemožné zjistit, kolik řádků odstavce je třeba vysázet při jedné šířce a kolik při druhé šířce.

Na prosincové přednášce v Brně padla otázka, zda je možné tento problém řešit na úrovni T<sub>F</sub>Xu. Zda to je, nebo není možné, je patrné z následujícího textu.

1 V popisovaném řešení se textové oblasti definují makrem \threadshape. Toto makro má syntaxi podobnou syntaxi primitivu \parshape. Makro má  $4n+1$  argumentů (oddělených mezerou), kde n je první argument. Použití

\threadshape n x1 y1 w1 h1 ... xn yn wn hn říká T<sub>E</sub>Xu, že stránka se skládá z *n* textových oblastí, přičemž levý horní roh *i*-té oblasti má souřadnice  $(x_i,y_i)$ , šířka  $i$ -té oblasti je  $w_i$  a výška  $i$ -té oblasti je  $h_i$ . Levý horní roh stránky má souřadnice (0 pt, 0 pt). Pokud by bylo třeba text vysázet na více než n oblastí, bude sazba pokračovat v oblasTEX  $1, 2, \ldots$  na další straně.

Athresidahape n El yi wi al ... an ya wa ha 1755 Tayle, it estrains ar skilled z a texterych oblasti, pričena lary horni ton ette oblasti mediate the property of the color intervention of the color intervention (i.e., pro 14 ... xn yn yn ha fila TpNn, že stránka as skládá z z lestových oblastí, přičmnž levý borní roh štá oblasti je součila v bolovila je součila v bolovila je součila v bolovila je součila v bolovila je součila v bolovila je Tento dokument je vysázen s nastavením \threadshape 10 1cm 1cm 4cm 19cm 55mm 1cm 232mm 3cm 55mm 45mm 4cm 155mm 10cm 45mm 187mm 3cm 10cm 8cm 4cm 12cm 145mm 8cm 142mm 3cm 145mm 115mm 4cm 85mm 19cm 115mm 97mm 3cm 19cm 15cm 4cm 5cm 235mm 15cm 52mm 5cm. To znamená, že se stránka skládá z 10 oblastí. První oblast začíná 1cm od levého okraje stránky a 1cm od horního okraje stránky a je 4cm široká a 19cm vysoká. Podobně pro zbývající oblasti.

Pro zjednodušení zápisu budu dále používat makro \name#1, které se expanduje na

Makro \threadshape své argumenty uloží do ma- $\ker$  \name{tsx $i$ }, \name  $\{tsvi\}, \quad \lambda$  \name $\{tswi\}$  a \name{tsh*i*}, aby je bylo možné použít později.

a při vhodném nastavení \parshape do vboxu a jeho rozsekání makrem \splitparagraph do oblastí i,  $i + 1$ , ... pomocí \vsplit. Toto sekání se provádí tak dlouho, dokud se počet řádků v jednotlivých oblasT<sub>FX</sub> neustálí.

poslední číslo je −1 (tato hodnota se používá v tesT<sub>EX</sub> na ukončení cyklu). Pokud makro **\linesinregions** je definováno jako

## $r_0; r_1; \ldots; r_k; -1;$

znamená to, že se příslušný odstavec má být rozdělen do oblastí i,  $i + 1, \ldots, i + k$ , přičemž v oblasti  $i + j$  bude jeho  $r_j$  řádků. Samotné nastavení **\parshape** se provede makrem **\genparshape. Toto makro nastaví první** argument **\parshape** na hodnotu  $\sum_{j=0}^k r_j$  a další argumenty nast<mark>aví tak, aby prvních  $r_0$  řádků mělo šířku \name{tsw*i*}, dalších  $r_1$  řádků šířku</mark>

 $\lambda$ name{tsw $(i + 1)$ }, atd. (Stačilo by nastavit pouze prvn<mark>ích  $\sum_{j=0}^{k-1} r_j + 1$  řád-</mark> ků, ale to by znamenalo složitější testování konce cyklu, než pouhý test na hodnotu −1.) Celé nastavení \parshape je poté uloženo do makra \theparshape.

 $\label{c} \begin{tabular}{|l|l|} \hline \textsc{Nsplit} \hline \textsc{Nsplit} \hline$ spočita počet radnu kariku (přesněji počet hboxů)<br>v daném vboxu. Toho výsledel<br>dosáhne rozebráním tohoto vboxu primitivem<br>hoto vboxu primitivem tože prva v nesinre<br>vnovbox a postupným ná (obs<br>odebíráním hboxů. Při předcho<br> Při hledání hodnot makra \linesinregions se využívá makro \linesinbox. Toto makro spočítá počet řádků textu (přesněji počet hboxů) v daném vbox<mark>u. To</mark>ho dosáhne rozebráním tohoto vboxu primitivem \unvbox a postupným odebíráním hboxů. Při použití argumentů **\par**shape se display rovnice poč<mark>ítá</mark> jako tři řádky. Proto také makro **\linesin**box musí display rovnici počítat jako tři řádky. Že

## \csname#1\endcsname

IPN<br/>u, že stránka se skládá z r. textových oblasti, příkemž ko<br/>ý horni rok i-té oblasti má pri $\mu$ h, Levý horní rok ránky má sou<br/>tadnice (tpr., Opri). Polyud by bylo trêna ze vysázer <br/> $2$ , ... na dlaší str příslušný hbox obsahuje display rovnici, makro zjistí podle přítomné vertikální mezery velikosti \abovedisplay(short)skip. Aby nemohlo dojít k záměně s jinou vloženou mezerou, je hodnota \abovedisplay(short)skip nastavena na hodnotu, která se od původní hodnoty liší o 0.001pt.

Jádrem algoritmu na zlom odstavce do oblastí je makro **\splitparagraph.** Při prvním průchodu tohoto makra je nastaveno \parshape na nulovou hodnotu. S touto hodnotou je daný odstavec pokusně vysázen do vboxu \region, ve kterém je předtím uložený

Sazba odstavce do i-té oblasti je vyřešena makrem **\addonepar**. Jeho hlavní myšlenka je sazba odstavce při

## $\hbox{hsize} = \hbox{tsw}$

v jednotlivých vboxech, a<br>výsledek uloží do makra<br>\linesinregions. Pro-<br>tože první hodnota \li-<br>nesinregions je nespráv-<br>ná (obsahuje také řádky<br>předchozích odstavců),<br>je tato hodnota makrem<br>\countlinesinparagraph<br>opravena text i-té oblasti. Tento vbox usekne primitivem \vsplit na výšku \name {tshi}. Odseknutou část use<mark>kn</mark>e na výšku **\name**  $\{\texttt{tsh}(i + 1)\}, \text{atd. Při-1}\$ tom zjistí, koli<mark>k ř</mark>ádků je v jednotlivých vboxech, a výsledek uloží do makra \linesinregions. Protože první hodnota \linesinregions je nesprávná (obsahuje také řádky předchozích odstavců), je tato hodnota makrem \countlinesinparagraph opravena. Poté je nastaveno nové \parshape. S tímto nastavením se provede druhý průchod

ky má souřadnice (0pt, 0pt). Dokud by bylo třeba text vyšázel<br>smn izm 232mm 3cm 55mm 45mm 4cm 155mm 10cm 45mm 17mm<br>smn 1cm 232mm 3cm 55mm 45mm 4cm 155mm 10cm 45mm 167mm<br>smn 3cm 3cm 19cm 15cm 4cm 5cm 235mm 16cm 45mm 5cm. T makra \splitparagraph, který stejným způsobem zjistí počet řádků v jednotlivých boxech. Podobně se provede třetí a další průchod a tyto průchody se opakují tak dlouho, až dva po sobě jdoucí průchody dají stejnou hodnotu *linesinregions*. S touto hodnotou je odstavec vysázen "naostro".

Při nastavování argumentů \parshape se používají data uložená do makra \linesinregions. V tomto makru jsou data uložena jako čísla oddělená středníky, přičemž může nastat, pokud odstavec končí blízko hranice oblasti a hodnoty \clubpenalty a \(display)widowpenalty jsou vysoké. Na to reaguje makro \splitparagraph následovně. Pokud počet průchodů dosáhne hodnoty **\softSPpasse<mark>s (v</mark> tom**to případě hodnoty 8), sníží se makrem \set-

může nastat, pokud od softpenalties některé penalty<br>stavec končí blízko hradice (tím se sníží typografické poža-<br>nice oblasti a hodnoty (tím se sníží typografické poža-<br>play)widowpenalty jsou inregions neustálí a počet prů softpenalties některé penalty (tím se sníží typografické požadavky na zlom do oblastí). Pokud se ani potom hodnota \linesinregions neustálí a počet průchodů dosáhne hodnoty \maxSPpasses (zde hodnoty 16), provede se (pravděpodobně nesprávný) zlom podle posledního průchodu a vypíše se varovné hlášení. Možné řešení pomocí primitivu \looseness je popsáno níže.

Text aktuálně sázené oblasti je vložen do vboxu

\region. V případě, že je box **\region za**plněný, je makrem \addtopagebox tento box vložen do vboxu \pagebox. V boxu \pagebox je uložen text aktuální strany (přesněji vboxy všech dosud zkompletovaných oblastí). Pokud jsou zaplněny všechny oblasti na straně, zavolá se makro \forceoutput, které primitivem \shipout uloží box \pagebox do DVI/PDF souboru. Poté se začne plnit následující strana. Na ní jsou textové oblasti rozmístěny stejně jako na předcházející straně. Pokud se TFX dostane na konec dokumentu, je (dosud neukončený) box **\region** poslán do boxu \pagebox a poté je proveden \shipout.

V dalších verzích je třeba zautomatizovat makro **\addonepar** pomocí **\everypar**. V důsledku několikanásobné sazby odstavce je ale nutné s primitivem \everypar pracovat opatrně. Je také nutné lépe vyřešit vkládání jiného materiálu než textu, které je v tuto chvíli řešeno makrem \addtoregion a nemusí dávat správné výsledky.

Může se stát, že ani po dostatečném počtu průchodů makra \splitparagraph se hodnota \linesinregions neustálí. To

Uvedené řešení problému s sebou nese několik důsledků. Odstavec je při své sazbě vložen do \vboxu, a proto jsou všechna přiřazení uvnitř odstavce lokální a mají--li být globální, musí se použít prefix \global. Není možné, aby nějaká skupina začala uvnitř jednoho odstavce a končila uvnitř jiného.

Při lámání odstavce se neprovádí expanze a odstavec je jako celek poslán algoritmu řádkového zlomu. Proto může

obsahovat například příkazy pro změnu fontu nebo matematické vzorce. Ty navíc mohou být zlomeny, případně může být použito makro \opakuj. Podobně může odstavec obsahovat i display matematiku. Dále je možno používat některé registry ovlivňující řádkový zlom, jako je \leftskip, \rightskip, \parfillskip nebo \looseness. Naopak nelze (zatím) použít registry \hangindent, \hangafter a \parshape, protože parametry \parshape jsou algoritmem předefinovány.

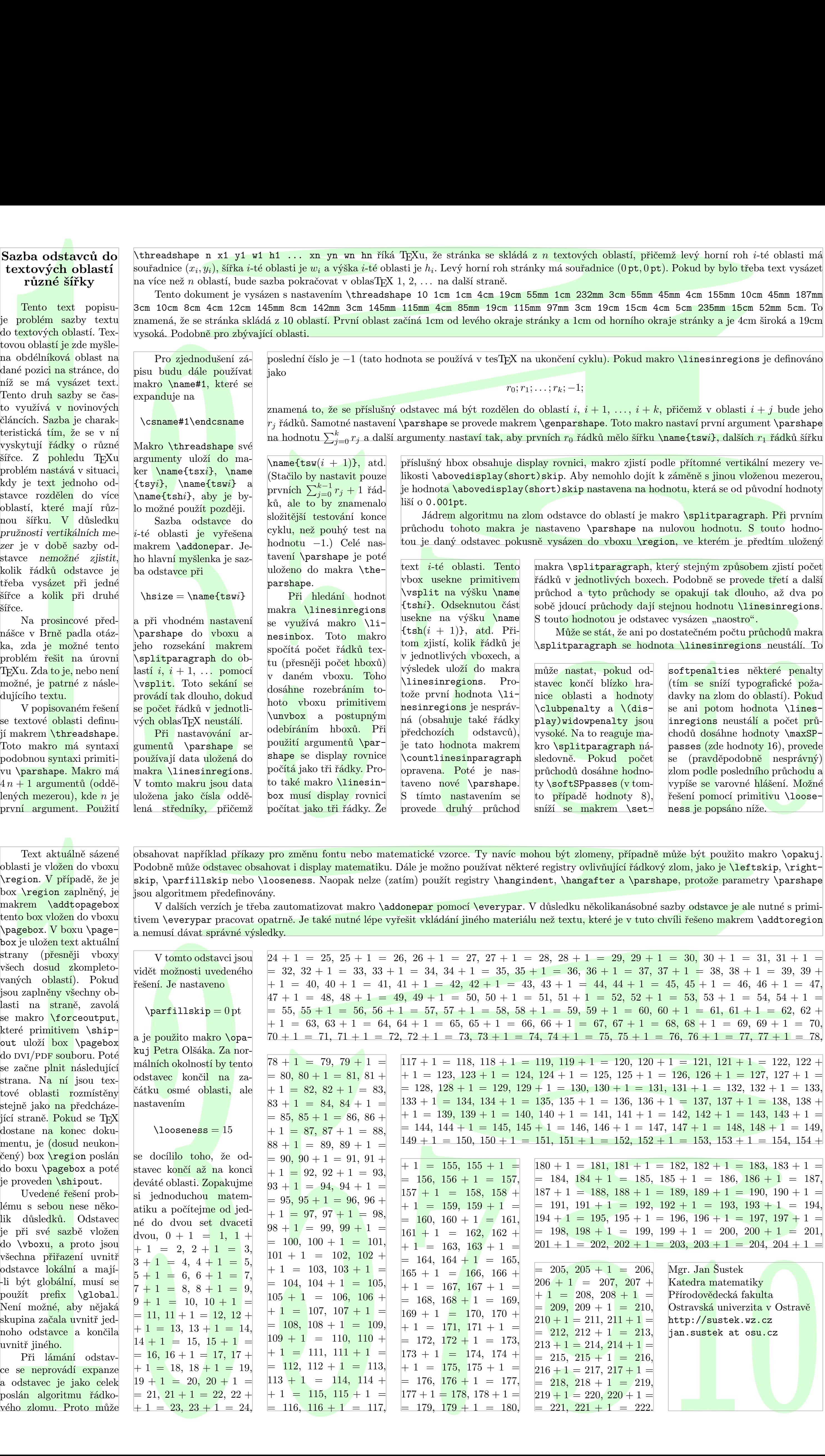